## **DesktopConnect**

**USER GUIDE** 

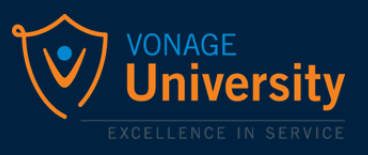

## End User/Personal Extension Experience

To access [DesktopConnect,](https://app.vonage.com/) all users must have an assigned extension and their username and password. Usernames and temporary passwords will be emailed to each user when the profile is created by an Account Administrator or Super User.

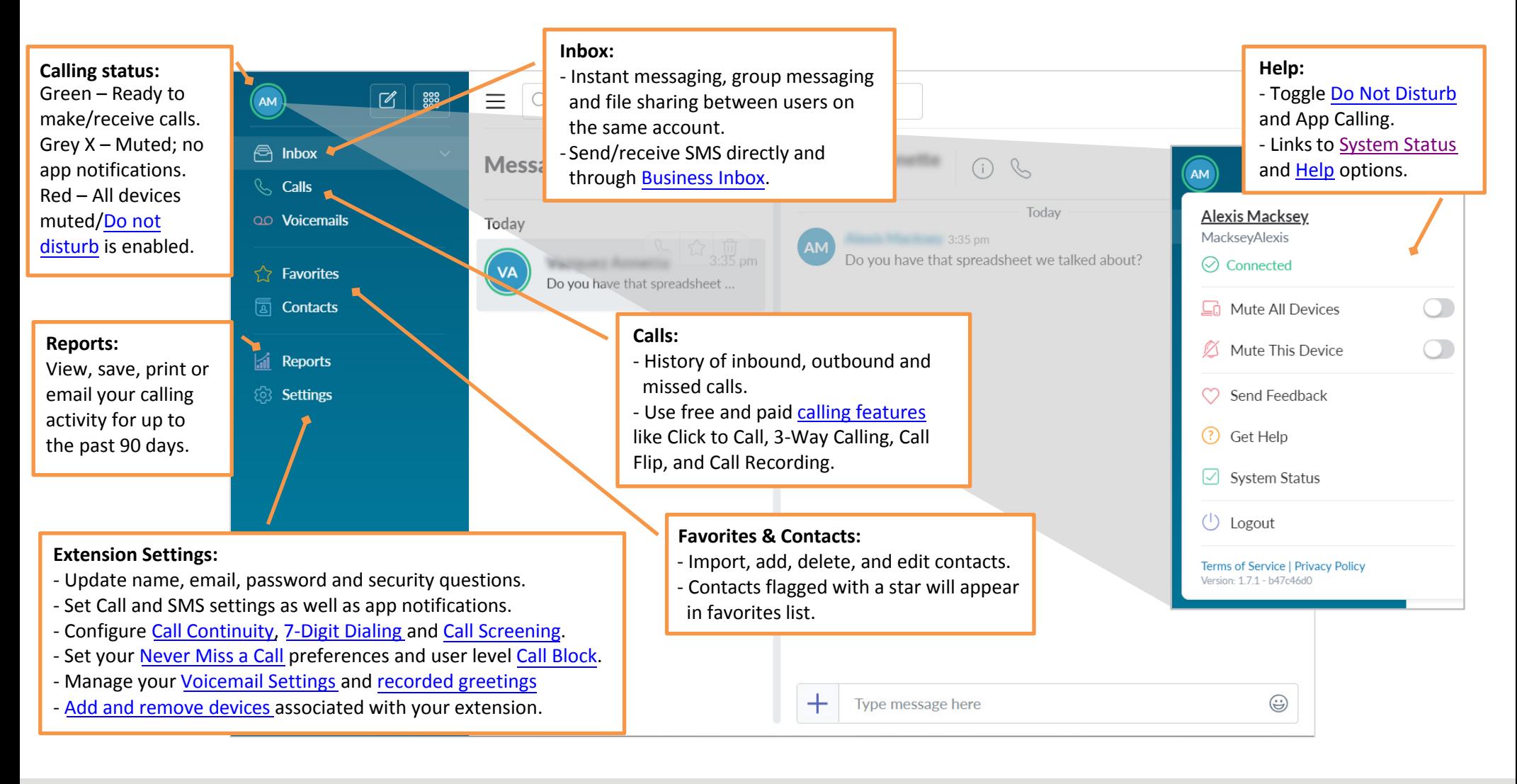

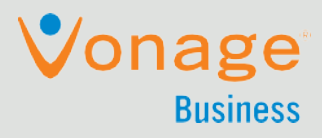